#### **LAPORAN SKRIPSI**

### **MEMBANGUN SISTEM PAKAR UNTUK PENILAIAN KUALITAS TELUR DENGAN SISTEM FUZZY**

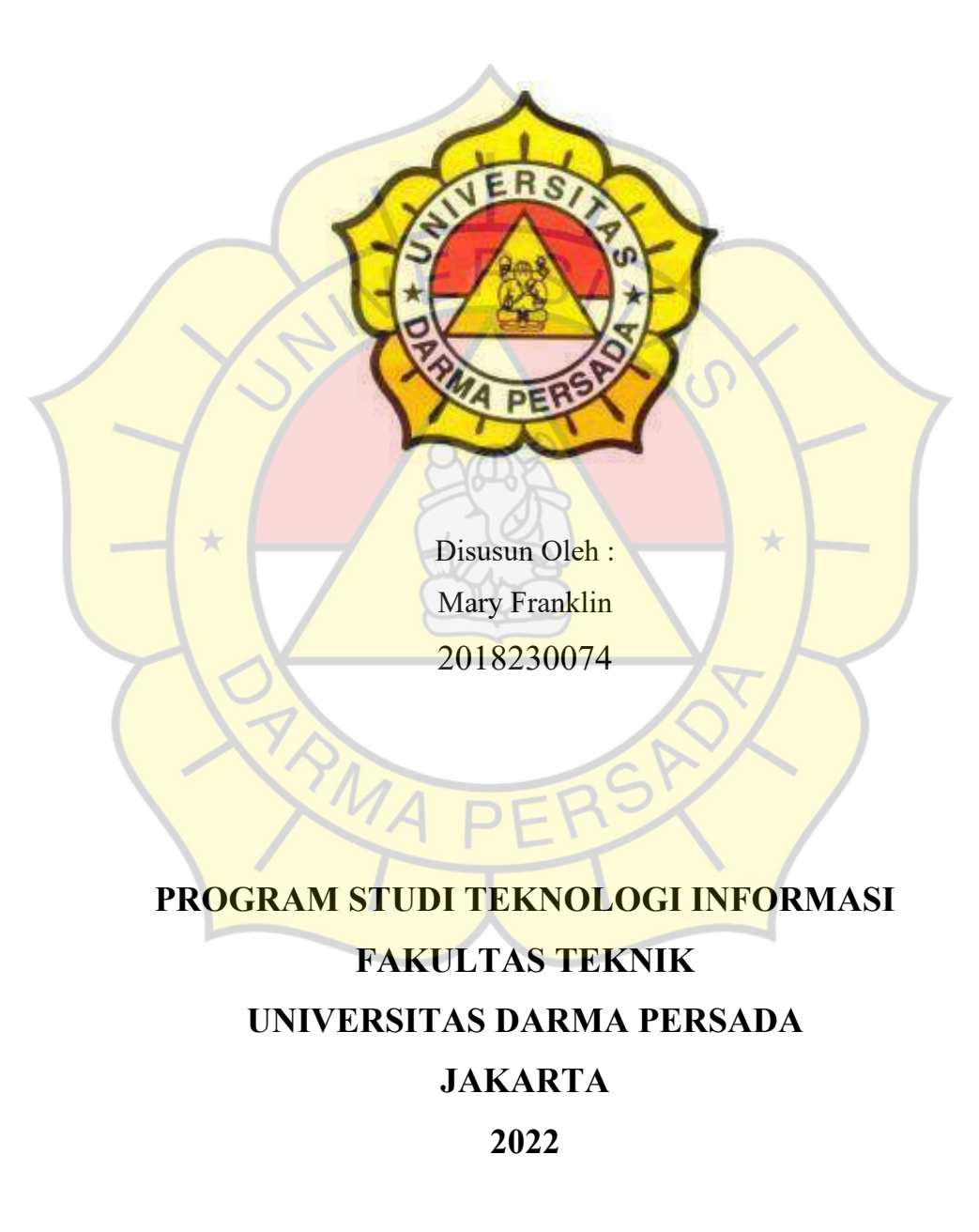

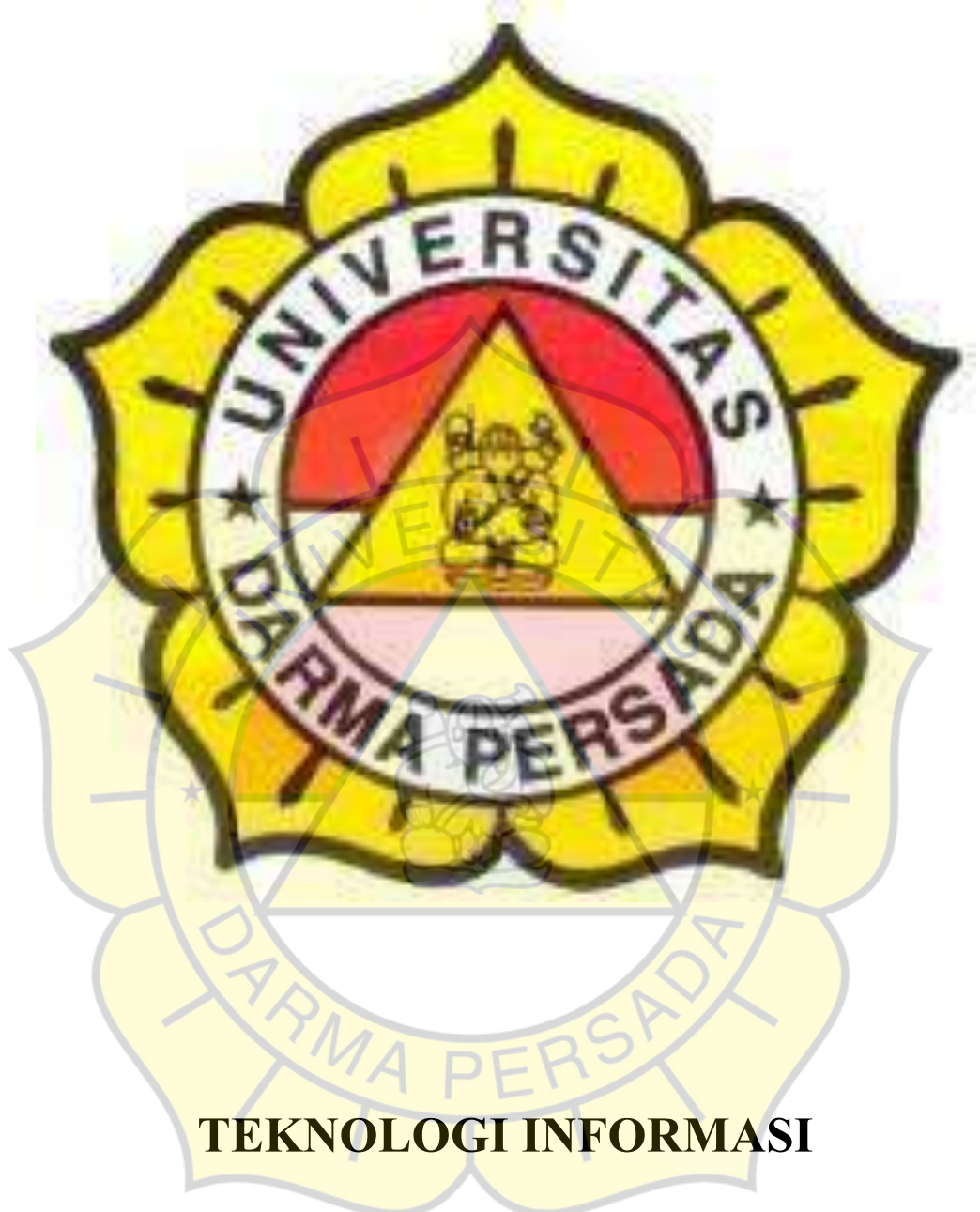

*Catatan: lembar Ini sebagai pembatas masing-masing bab*

# **UNIVERSITAS DARMA PERSADA**

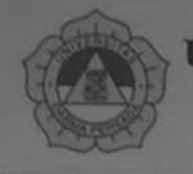

#### UNIVERSITAS DARMA PERSADA

Jl. Taman Malaka Selatan, Pondok Kelapa, Jakarta Timur, Indonesia 13450 Telp. (021) 8649051, 8649053, 8649057 Fax. (021) 8649052 E-mail : humas@unsada.ac.id Home page : http//www.unsada.ac.id

# **LEMBAR PERBAIKAN SIDANG SKRIPSI** Nama : Mary Franklin **NIM**  $: 2018230074$ Fakultas/Jurusan : Teknik / Teknologi Informasi Tanggal Selasa, 1 Maret 2022 S. No. Keterangan Dosen Mengetahui, Kajur Teknologi Informasi Adam  $k$ run 20211 Adam Arif Budiman, M.Kom. MONOZUKURI - TRILINGUAL - ENERGI TERBARUKAN

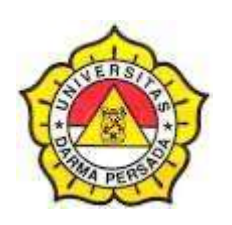

## **LEMBAR BIMBINGAN LAPORAN SKRIPSI TEKNOLOGI INFORMASI – DARMA PERSADA**

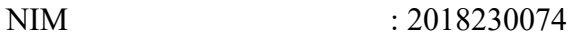

 $\overline{\phantom{a}}$ 

NAMA LENGKAP : Mary Franklin

DOSEN PEMBIMBING : Aji Setiawan, S.Kom, MMSI

JUDUL : Membangun Sistem Pakar Untuk Penilaian

Kualitas Telur Dengan Sistem Fuzzy  $\overline{\phantom{a}}$ 

c.

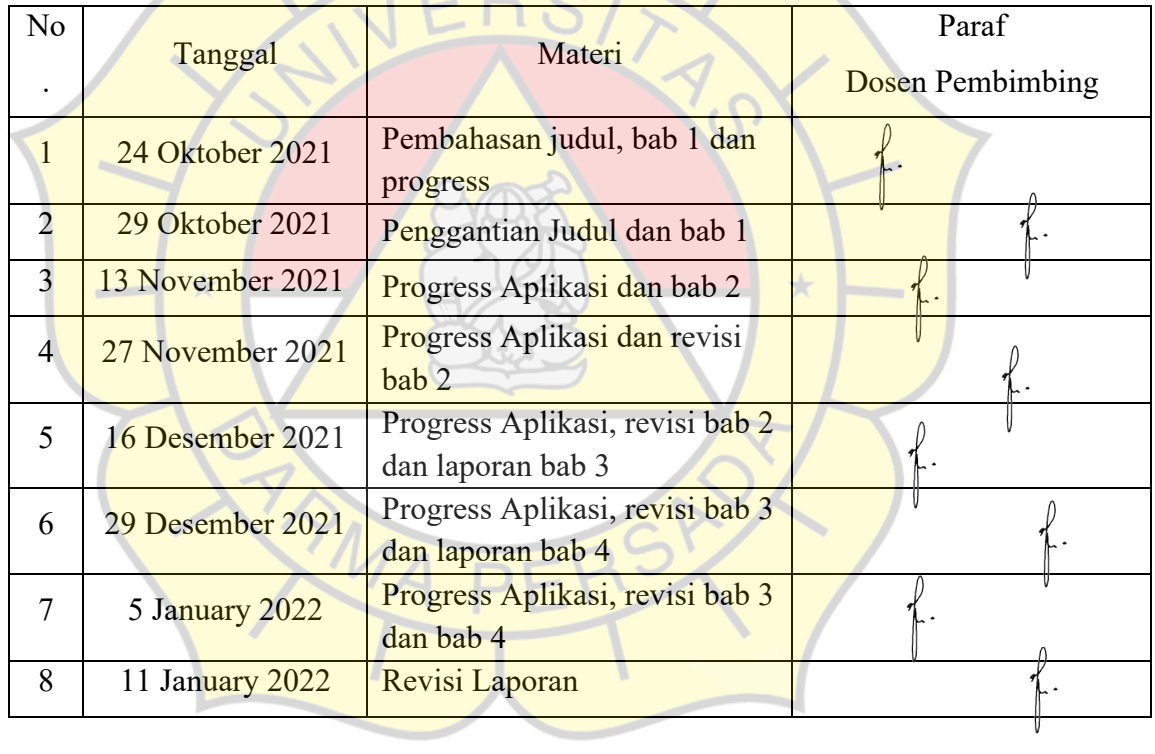

Jakarta, ………………… 14/01/2022

Dosen Pembimbing

(Aji Setiawan, S.Kom, MMSI)

### **LEMBAR PERNYATAAN**

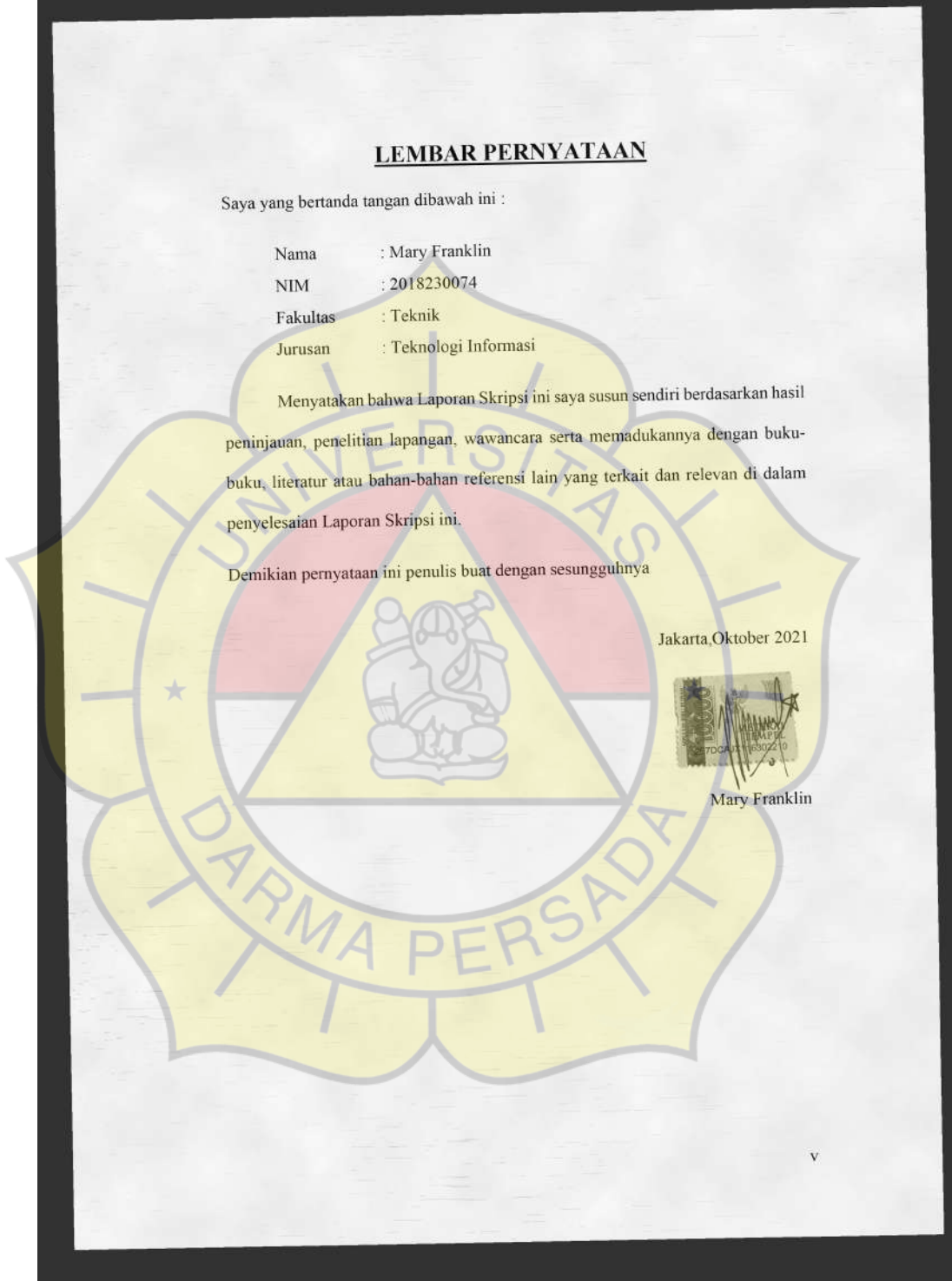

### **LEMBAR PENGESAHAN**

MEMBANGUN SISTEM PAKAR UNTUK

#### PENILAIAN KUALITAS TELUR DENGAN SISTEM FUZZY

Disusun oleh :

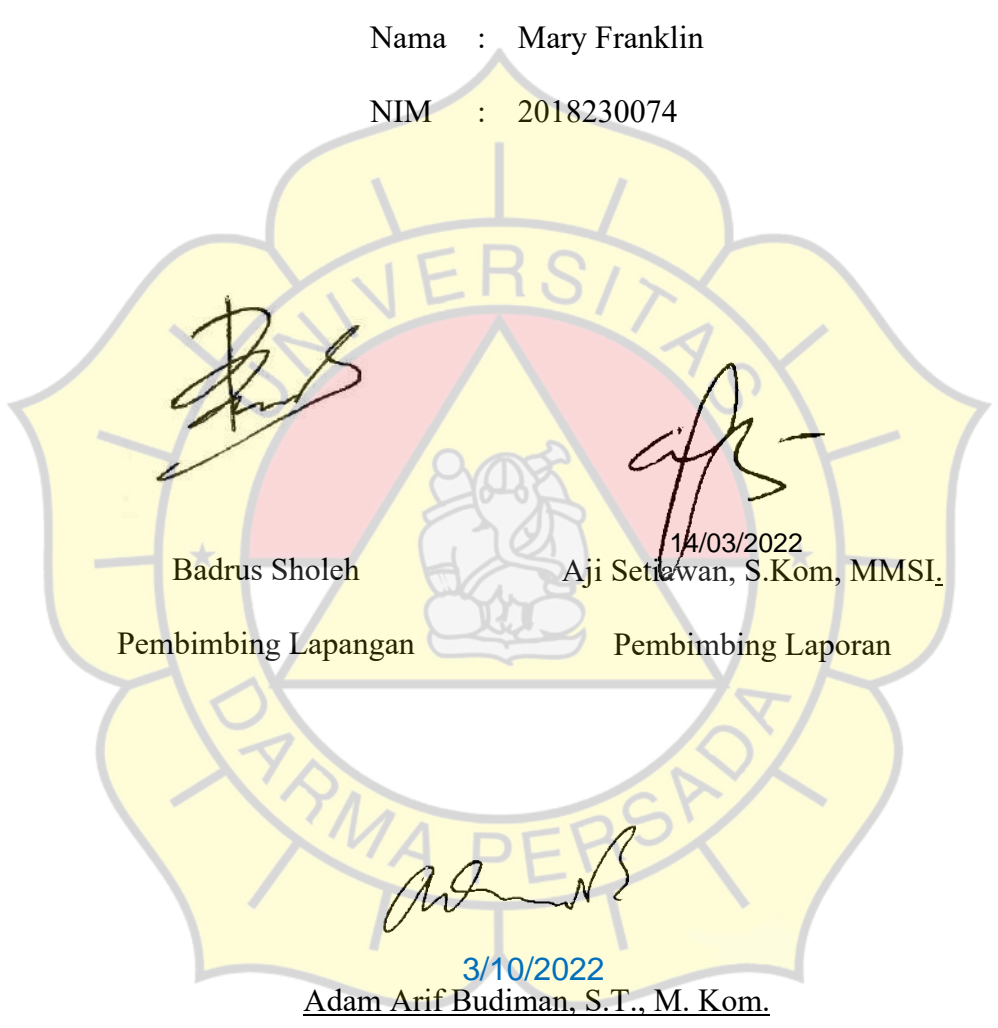

Kajur Teknologi Informasi

### **LEMBAR PENGUJI SKRIPSI**

Laporan SKRIPSI yang berjudul:

#### "MEMBANGUN SISTEM PAKAR UNTUK

PENILAIAN KUALITAS TELUR DENGAN SISTEM FUZZY"

ini telah ujikan pada tanggal

#### 1 Maret 2022

Penguji I

Penguji 2

Adam Arif Budiman, M.Kom

Suzuki Syofian, M.Kom

 $\overline{P}$ hgu  $\overline{3}$ Herianto, MKom

### **Lembar keterangan telah melakukan Skripsi**

SURAT PERNYATAAN Yang bertanda tangan dibawah ini : : Badrus Sholeh Nama Pekerjaan : Peternak Hari/tanggal : 26 november 2021 : Peternak Ayam Petelur pak Sholeh, Jl, Raya Jati Makmur RT. Tempat 001/013, RT.001/RW.023, Jatimakmur, Kec. Pondokgede, Kota Bekasi, Jawa Barat Dengan ini menyatakan Mary Franklin Nama : 2018230074 **NIM** Teknologi Informasi Jurusan Dengan ini menerangkan memang benar telah melakukan wawancara dan penelitian untuk<br>keperluan skripsi yang berjudul "Membangun Sistem Pakar Untuk Penilaian Kualitas Tehur Dengan Sistem Fuzzy" Demikian surat pernyataan ini dibuat dengan sebenamya dan dapat dipergunakan seperlunya. Bekasi, 26 november Badrus Sholeh

### **KATA PENGANTAR**

Puji syukur penulis limpahkan kehadirat Allah SWT yang telah memberikan rahmat dan karunia-Nya sehingga penulis dapat menyelesaikan Laporan Tugas Akhir dengan judul *"MEMBANGUN SISTEM PAKAR UNTUK PENILAIAN KUALITAS TELUR DENGAN SISTEM FUZZY".*

Penulis menyadari bahwa masih banyak terdapat kekurangan di dalam penyusunan Laporan ini, oleh karena itu penulis menerima semua kritik dan saran yang membangun pada bab penutup.

Dalam kesempatan ini, penulis ingin menyampaikan rasa hormat dan terima kasih kepada semua pihak yang telah memberikan bimbingan dan bantuan yang sangat berharga dalam menyelesaikan Laporan ini.

Penulis mengucapkan terima kasih yang sebesar-besarnya kepada:

- 1. Bapak Dr. Tri Mardjoko, S.E., M.A., selaku Rektor Universitas Darma Persada.
- 2. Bapak Ir. Agus Sun Sugiharto, MT., selaku Dekan Fakultas Teknik Universitas Darma Persada
- 3. Bapak Aji Setiawan, S.Kom, MMSI., selaku dosen pembimbing yang telah meluangkan waktu dan pikirannya untuk memberikan bimbingan penyusunan Laporan ini.
- 4. Bapak Adam Arif Budiman, S.T., M. Kom., selaku dosen penguji skripsi, Ketua Program Studi S1 dan Dosen Pembimbing Akademik Teknologi Informasi Univeritas Darma Persada.
- 5. Bapak Suzuki Syofian, M.Kom, dan Bapak Herianto, M.Kom selaku dosen penguji skripsi dan dosen Teknologi Informasi Universitas Darma Persada.
- 6. Bapak Bagus Bagus Tri Mahardika, S.Kom, MMSI, Bapak Andi Susilo, S.Kom, M.Kom dan Bapak Afri Yudha, S.Kom, M.Kom. selaku dosen penguji isi skripsi dan dosen Teknologi Informasi Universitas Darma Persada.
- 7. Bapak Badrus Sholeh dan Bapak Muhammad Abdurrahman Albayumi selaku narasumber, peternak di Peternak Ayam Petelur pak Sholeh dan selaku pembimbing lapangan yang telah memberikan arahan, bimbingan dan dukungannya terhadap kegiatan dan penyusunan.
- 8. Khususnya penulis ingin mengucapkan terima kasih sebesar-besarnya dan mempersembahkan Laporan ini kepada kedua orang tua penulis dan juga teman – teman yang senantiasa selalu memberikan dukungan moral yang sangat berarti sehingga dapat terselesaikannya penyusunan Laporan ini.

Akhir kata semoga Laporan ini bermanfaat bagi kita semua.

Jakarta, Oktober 2021

Mary Franklin

#### **MEMBANGUN APLIKASI TENTANG PENGELOLAAN DATA BERBASIS WEB UNTUK TIM TALENT HUNTER**

Mary Franklin Program Studi Teknologi Informasi Universitas Darma Persada Jl. Raden Inten II, Pondok Kelapa, Jakarta Timur Email: ling.310500@gmail.com

#### **ABSTRAK**

Setiap varietas komersial memiliki kisaran ukuran telur yang ditentukan secara genetik. Agar kesehatan tetap terjaga, telur yang dikonsumsi masyarakat harus telur yang aman dan berkualitas baik. Dengan kemajuan teknologi yang begitu pesat ini, aplikasi dapat digunakan untuk memudahkan atau membantu masyarakat. Oleh karena itu, dibutuhkan sistem yang dapat menilai mutu telur dan mengelola data telur. Sistem logika fuzzy (atau singkatnya, sistem fuzzy), seperti lainnya aproksimator universal, mampu mendekati semua fungsi nonlinier (pemetaan) dengan tingkat akurasi apa pun. Sistem fuzzy menawarkan cara linguistik untuk menarik kesimpulan karena mereka didasarkan pada aturan fuzzy IF-THEN. Perhitungan keluaran sistem dapat dilakukan dengan berbagai cara. Dalam sistem Mamdani, output dari setiap aturan adalah himpunan fuzzy. Hasil dari pembangunan aplikasi ini dapat membantu peternak dalam aktivitas menilai telur karena dilakukan secara digital dan automatis serta memudahkan dalam melihat perkembangan dari kualitas telur yang ada.

Kata Kunci : *Perancangan sistem, Fuzzy System, Website, React.JS*

### Daftar Isi

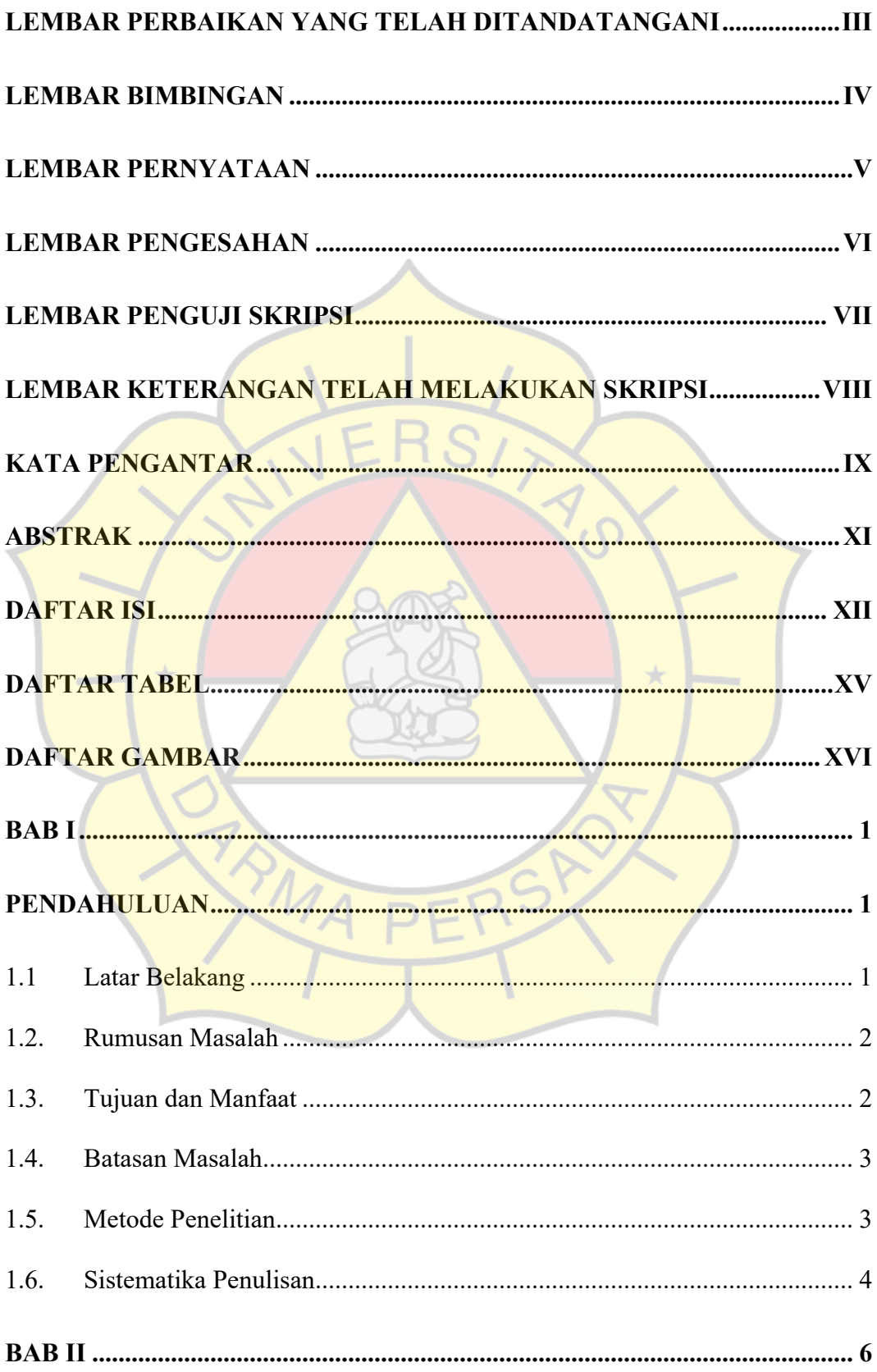

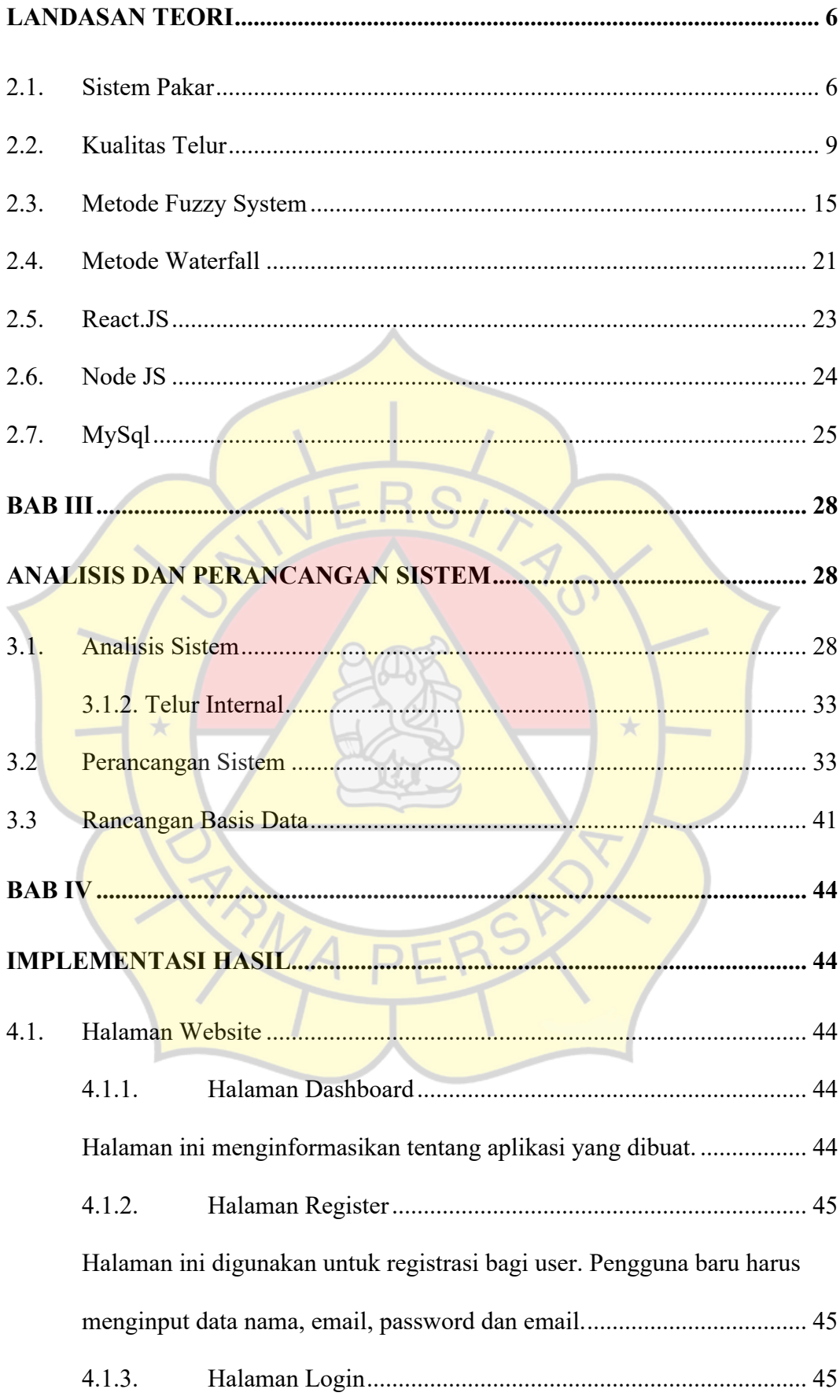

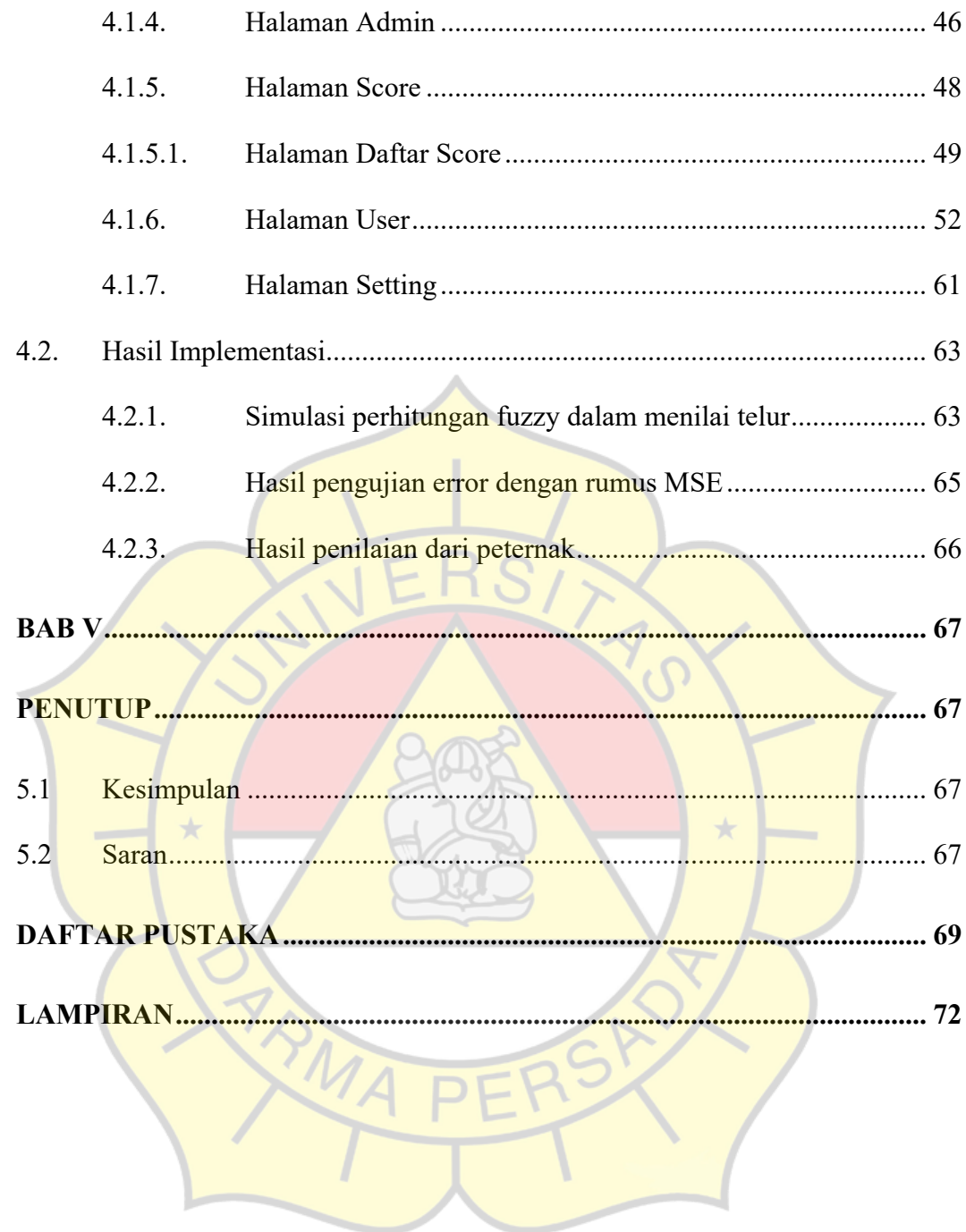

### **Daftar Tabel**

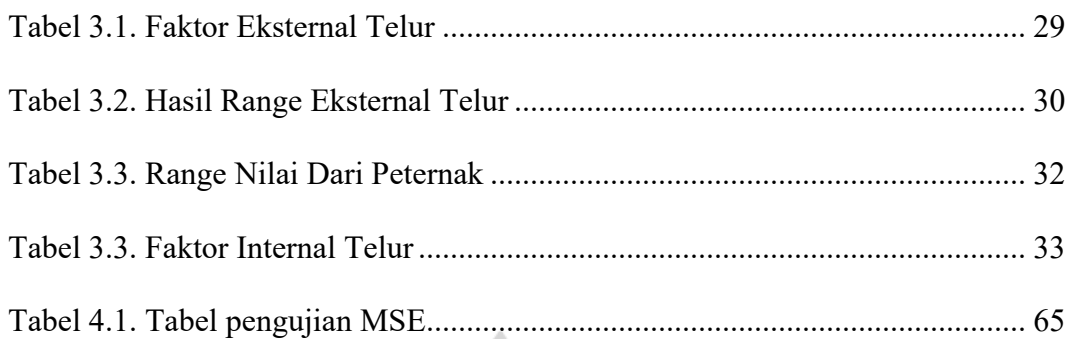

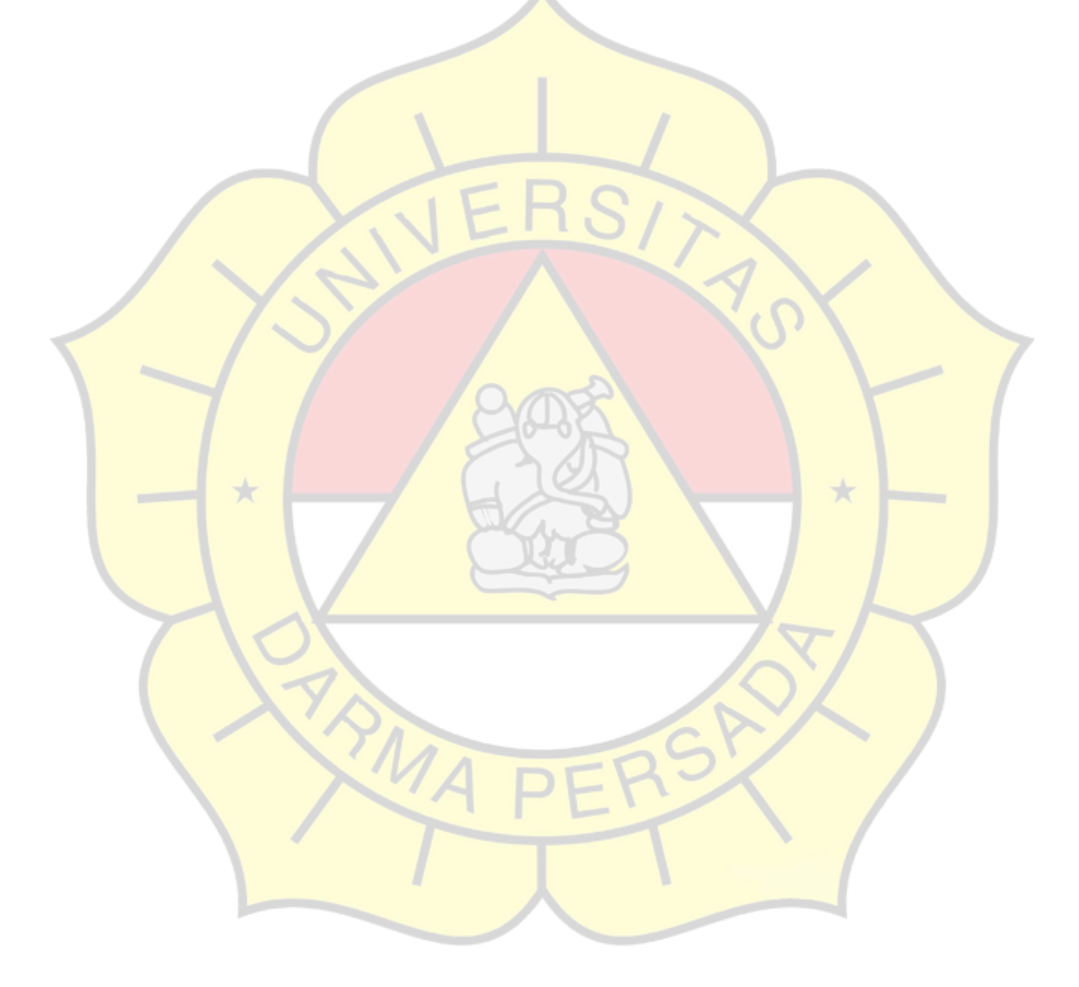

### **Daftar Gambar**

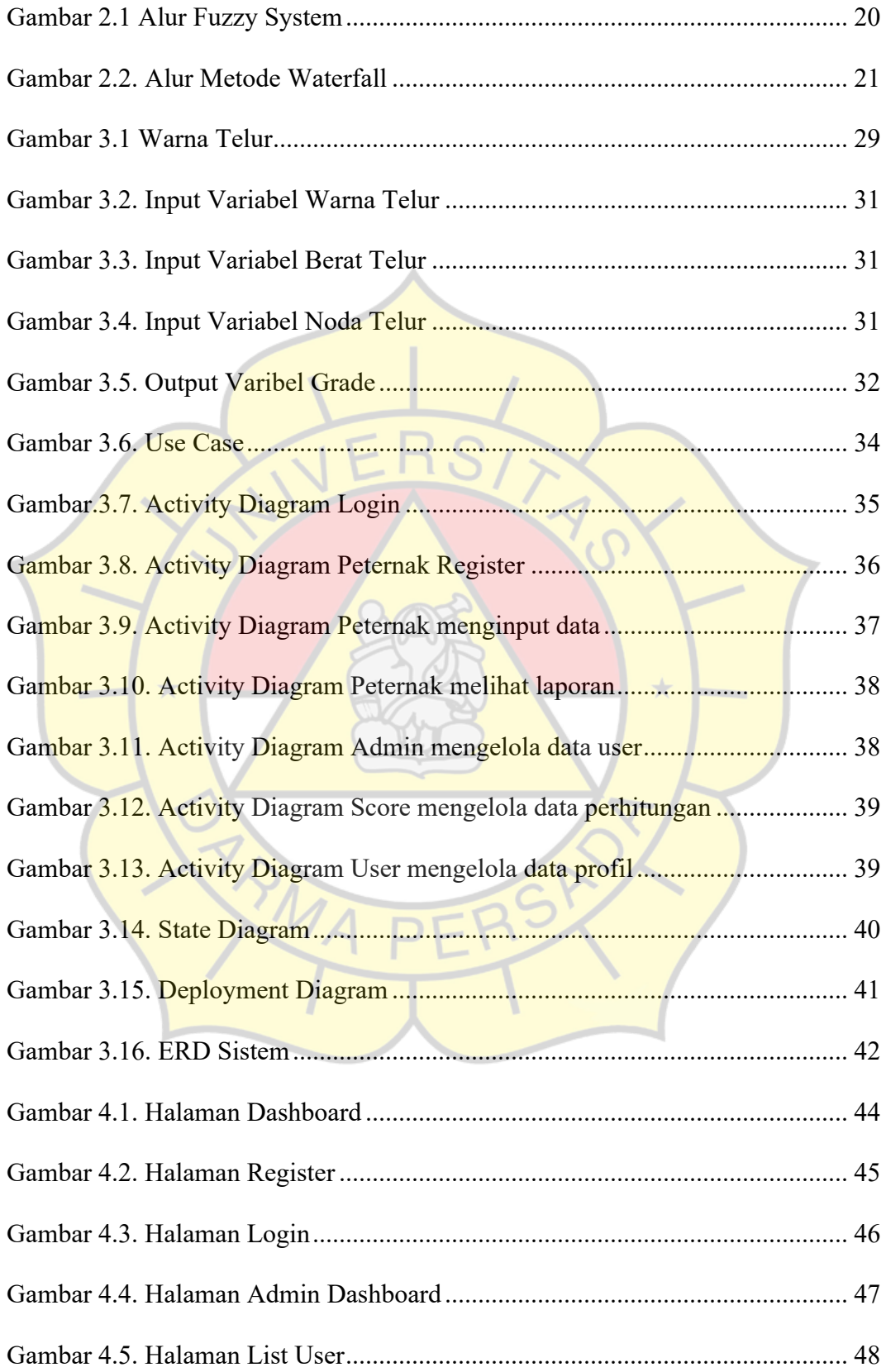

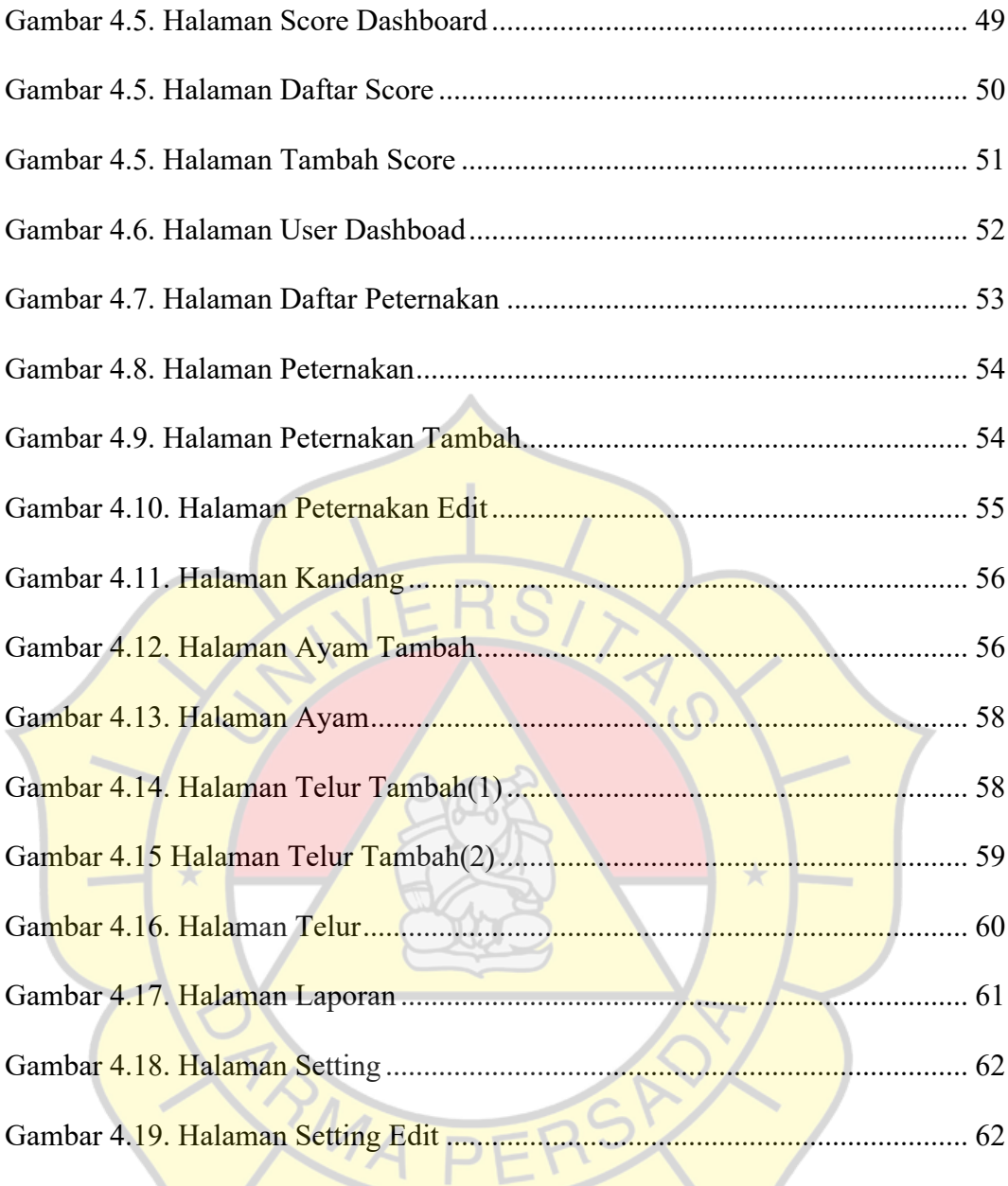